# The Zero Page

*The newsktter of the. Commodore Users of Wichita* "For the sharing, learning, and love of Commodore computers"

Number 21, July 1995

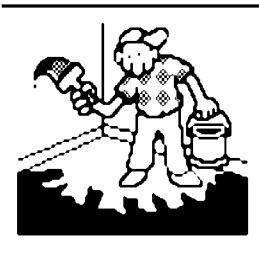

Jerry's Corner by Jerry Shook

Every so often I get to thinking about the little things that I have picked up over the years that make computing a little easier. I remember when the 128 first came out that I really liked the

keyboard, but at that time I couldn't afford buying a 128 so I was stuck with my 64. One of the features that I liked was that they had put little bumps on the J and F keys so you could find home

position without looking at the keyboard. As I said, I couldn't afford a 128 so I did the next best thing. Using a paper clip, I put a small drop of airplane glue on my 64's J and F keys. When the glue dried, I was left with a small bump on each key. I am not saying that it was the same as the 128, but it did give the two keys enough difference in their feel that I could tell without looking when I was in my home position.

My first disk drive was a 1541 with the snap up door that is supposed to pop the disk out so you can get a hand on it. Anyone that has had one of those drives knows that the disk doesn't always cooperate and sometimes just sits there, just out of reach. I found that if you insert the disk's jacket above the disk it is easy

to trap the disk and pull it out using one finger. One of our members came up with another method and that was to put a little loop of tape at the top of the disk so there was a little handle ready-made for pulling out a stuck disk.

I buy a lot of bulk disks (because they're cheap) but they don't come with labels. Now that isn't a big problem with the 5.25 because the address labels will work just fine and there are lots of label making programs that can make great labels for them. My problems came about when I found that I didn't have any labels for my 3.5 disks. The address labels were too large, but I found that if I put one at the top and used a sharp knife, I could use the little ridge on the disk as a guide to give me a very nice looking label.

Next CUW Meeting: Saturday, July 8 1:00 - 5:00 pm 1411 South Oliver

> Dale Lutes continues his demonstration of desktop publishing GEOS style with geoPublish.

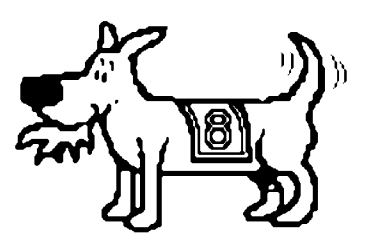

Eight-bit keeps takin' a byte out of Commodore computing

And with a little experimenting, you can even print a label for it!

Did you know that you can re-ink your printer ribbon? There is a special ink and even a machine for doing it, or you can get a bottle of ink pad ink and re-ink it that way. A word of caution though. It is said that printer ink has some lubricant and the ink pad ink doesn't. What about those expensive colored ribbons? Funny thing about those ribbons; most are the same ribbon with a different case. But the price varies a whole lot, so if you have a printer that uses the high priced one you could be money ahead by buying a cheap one and putting the new ribbon in the old case.

> Have you been making labels with Gary's Label maker (or any other for that matter) but the Labels look a little drab? Why not add a little color to them? All you need is a set of high lighter pens. They were made to allow black to show through them and yet they are bright enough to add color without showing many mistakes. I have also used high lighter pens with Print Shop on cards, banners and posters.

> At the last meeting I showed something that I stumbled on and thought had some potential. That was a way to turn a large printout into a booklet. After you have run a print out of whatever, tear off only the tractor feed holes on the right side of the paper. Then using a string or

ribbon just thread it through the holes on the left hand side and you will end up with a little book. You might want to dress it up by running off a picture to use as a front cover.

You ever get tired of trying to line up those address labels in your printer? Try using a a glue stick, a pair of scissors and *regular* paper (tractor or single sheet). Or how about trying colored paper?

I have a problem with writers block when it comes to remembering all the things that I ran across or have been told about, but I believe you should be able to see that just by letting your imagination run free, you can come up with all sort of neat ideas. And please do share them!

### CUW Members Request dieHard Refund

A couple of months ago, I offered to draft a letter to the publisher of dieHard for those CUW members who haven't been receiving their magazines & disks. I finally composed the letter and read it at the June meeting. I felt that the Chairman's signature on the letter would carry more weight, so I asked Arlen to sign it for us. He agreed. Here is the full text of that letter:

> 2540 S. Pattie Wichita, KS 67216 June 12, 1995

Brian L. Crosthwaite LynnCarthy Industries, Inc. P.O. Box 392 Boise, ID 83701

Dear Mr. Crosthwaite:

I am writing to you on behalf of the members of the Commodore Users of Wichita who have yet to see their subscriptions to dieHard and the Spinner filled. In spite of your assurances both public (Commodore World, issues 6 & 7) and private (telephone conversation with CUW Vice Chair, Marie Both), the much-promised magazine and disk remain unpublished. We feel that this level of service from LynnCarthy Industries is unacceptable and warrants a refund of the unfilled portion of our members' subscription fees.

The CUW members include:

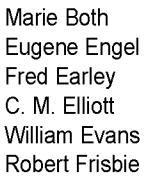

Edsel King Dale Lutes Donald McManamey Charles Salts Jerry Shook Morris Shouse

As a group, the CUW has been a strong supporter of dieHard. Throughout 1994, copies of the magazine have been available for review at our monthly meetings and subscription forms have been distributed. dieHard has also received attention in our club newsletter, *The Zero Page.* We regret that our relationship must end on this note.

We will wait until July 30 before deciding what steps we will pursue next. We hope that you will be kind enough to reply before that date.

Respectfully,

Arlen Gould Chairman Commodore Users of Wichita

So far, there has been no reply from Brian Crosthwaite or LynnCarthy Industries.

#### by Dale Lutes **Your CUW Steering Committee members are:**

Arlen Gould Marie Both Robert Bales Francis Catudal Nate Dannenberg Shaun Halstead Dwayne Howard Dale Lutes Don McManamey Jerry Shook

Chair Vice-Chair BBS Representative Public Domain Librarian BBS Representative Internet Representative geoSIG Chairman Newsletter Editor Disk Editor **Ouartermaster** 

#### Join Eight-Bit and Tidbit for the next meeting of the GEOS Special Interest Group

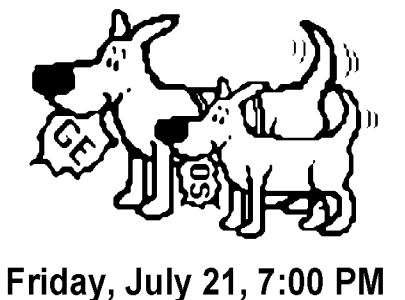

## Senior Services Center 200 South Walnut

*The Zero Page* is a monthly publication of the Commodore Users of Wichita. The opinions expressed here are those of the authors and do not necessarily reflect the views of the CUW. Unless otherwise stated, articles in this newsletter may be reprinted without permission provided that the author and the CUW are given proper credit.

Meetings of the CUW are scheduled for the second Saturday of each month. The deadline for articles is 14 days prior to the meeting day. Submissions are accepted on 1541, 1571, or 1581 formatted floppy disks. geoWrite, ASCII, or PETASCII files are preferred. In a pinch, paper hard copy will work. Call Dale at 721-0835 or mail your articles to:

Commodore Users of Wichita c/o Dale Lutes 11102 W. 17th Street Wichita, KS 67212-1187

In case you are interested, *The Zero Page* is produced using a Commodore 128 and geoPublish. geoPubLaser is used to print the final copy on a PostScript laser printer.

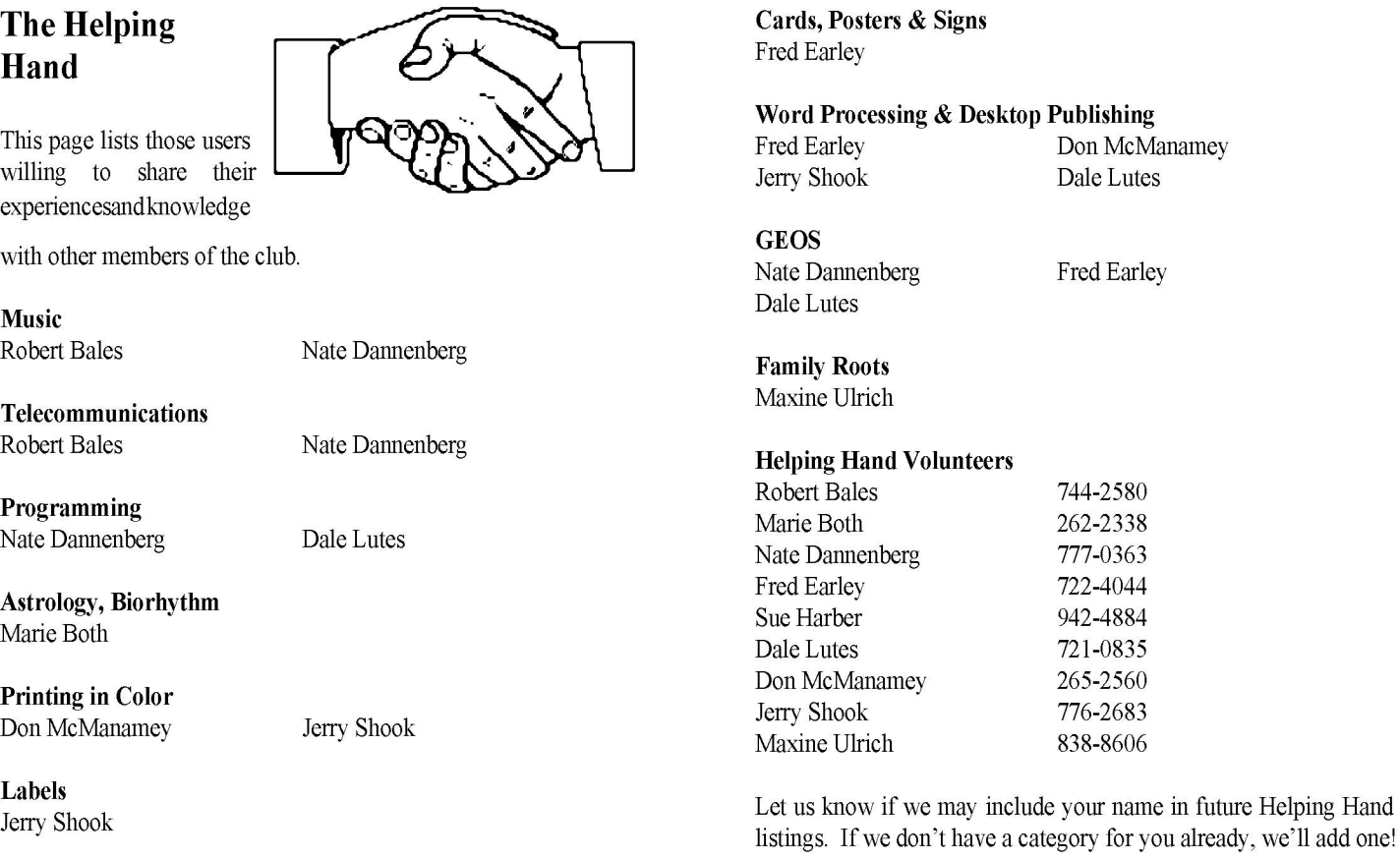

Titling Home Videos Sue Harber

The Commodore Users of Wichita is a club dedicated to "the sharing, learning, and love of Commodore computers." Meetings are held on the second Saturday of each month from 1-5pm. Anyone who owns or uses a Commodore computer system is welcome to attend. Family memberships cost \$15 per year. Members receive a monthly newsletter, a quarterly disk publication, access to an extensive library of public-domain software, and the right to vote on matters of club policy. A newsletter-only membership is available for \$5 per year. Contact any of the officers (listed elsewhere in this newsletter) for more **Exation** information. We are looking forward to seeing you at our next meeting!

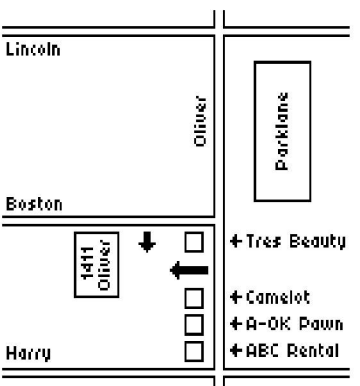

If you own an Amiga computer system, be sure to visit our sister club, the C&AUGW. Contact Board of Directors Chairman, Pete Hein at 943-5215 for information regarding their meeting time and location.

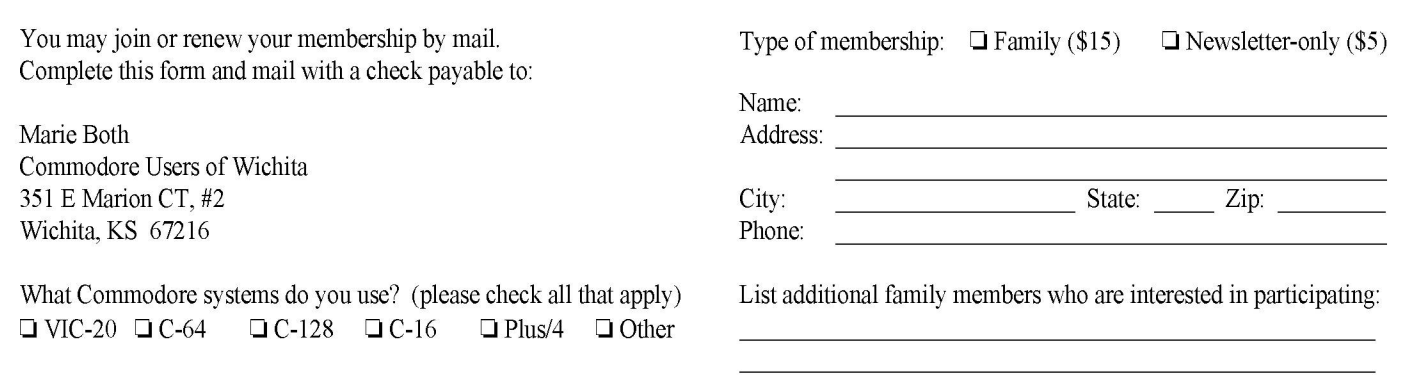